## **Commercial Design<br>Using** Using Revit*®* Architecture 2009

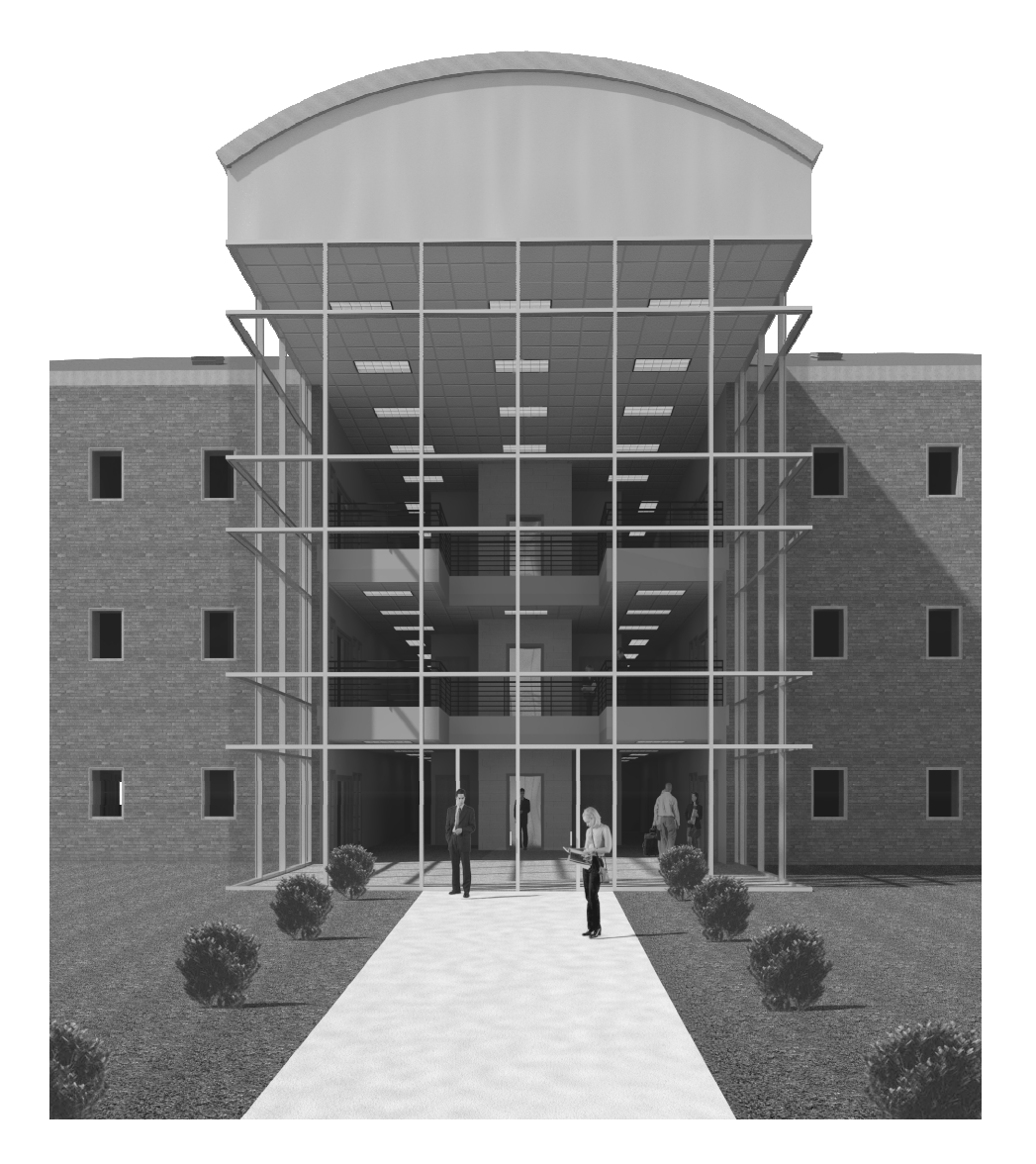

## Daniel John Stine

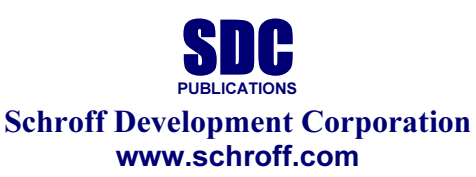

Better Textbooks. Lower Prices.

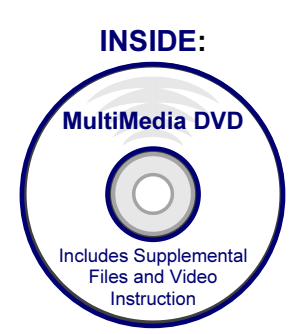

## Table of Contents

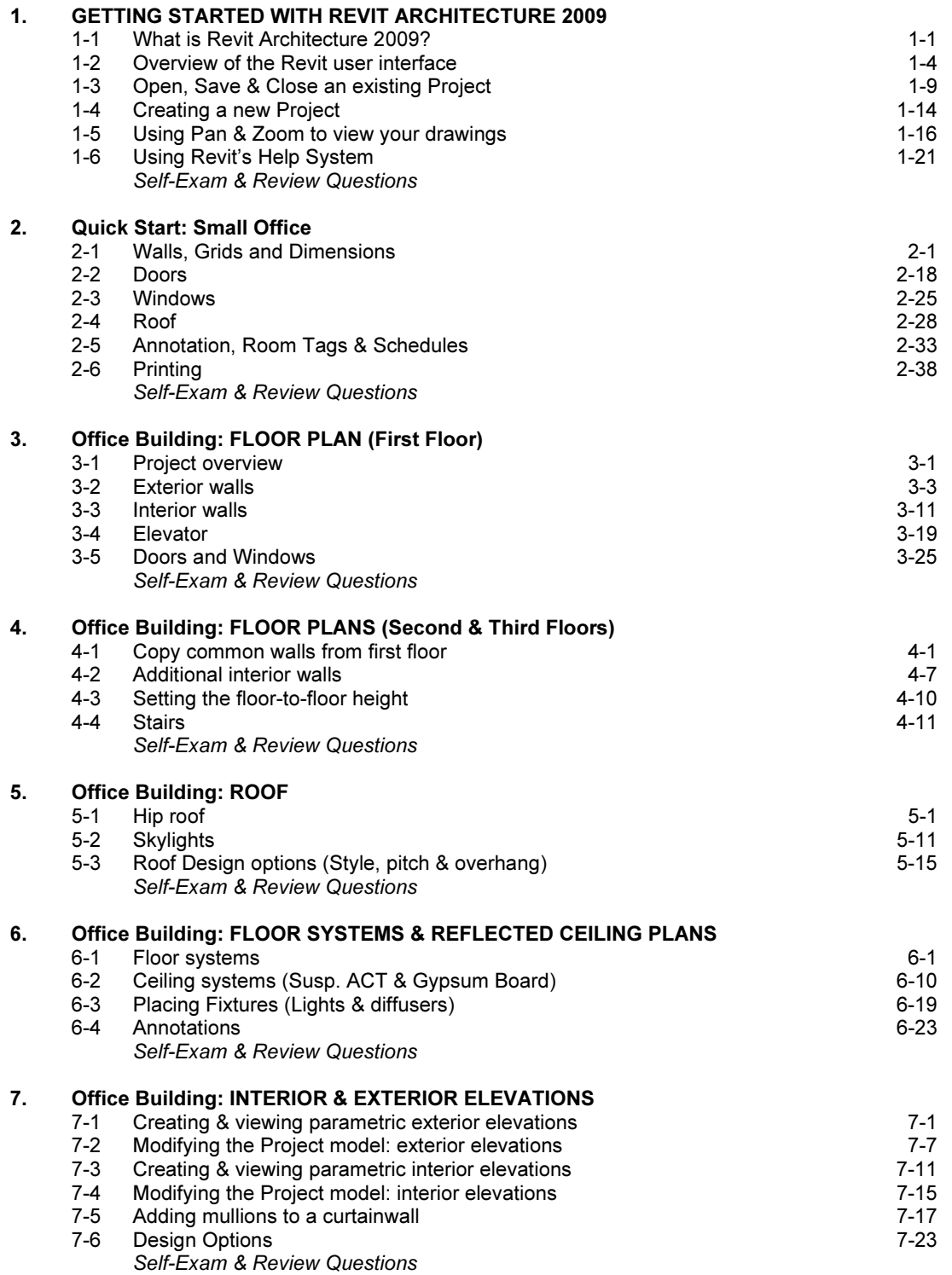

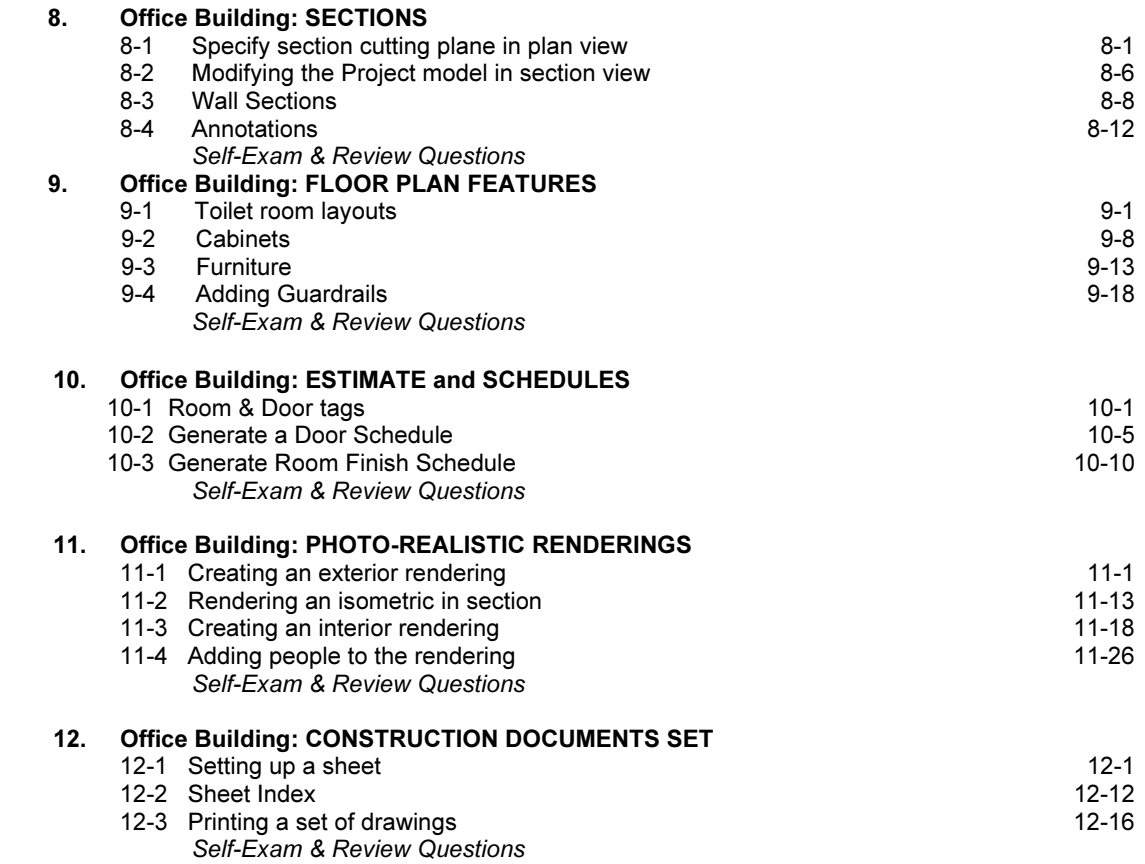

## INDEX & VIDEO INDEX

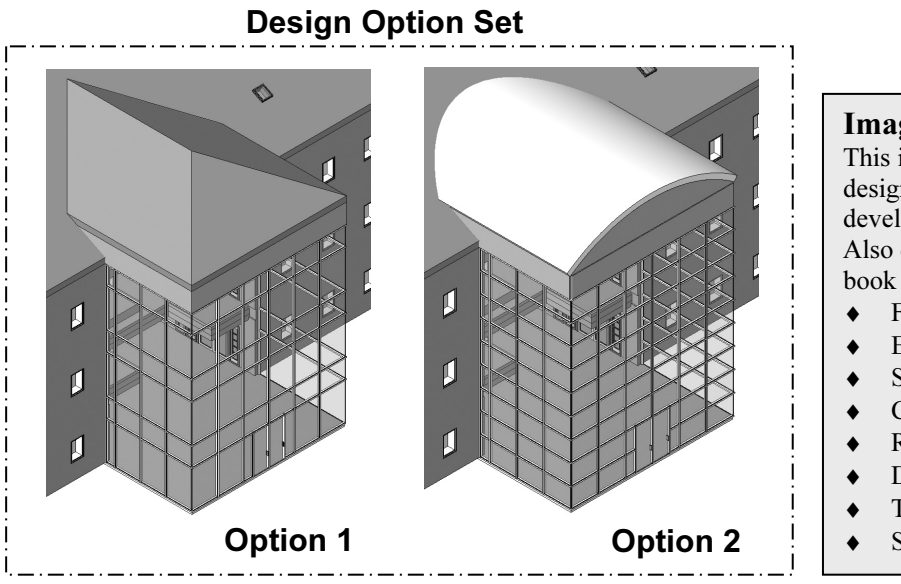

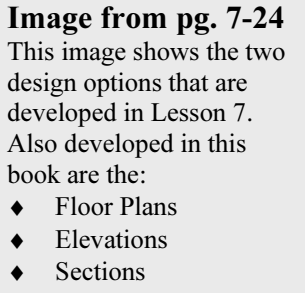

- ♦ Curtainwall Design
- ♦ Renderings
- ♦ Doors & Windows
- ♦ Text & Dimensions
- ♦ Schedules